## <sup>2</sup> a Lista de Exerccios

1. (adaptado do ex. 3.6 do livro-texto) Para o circuito abaixo

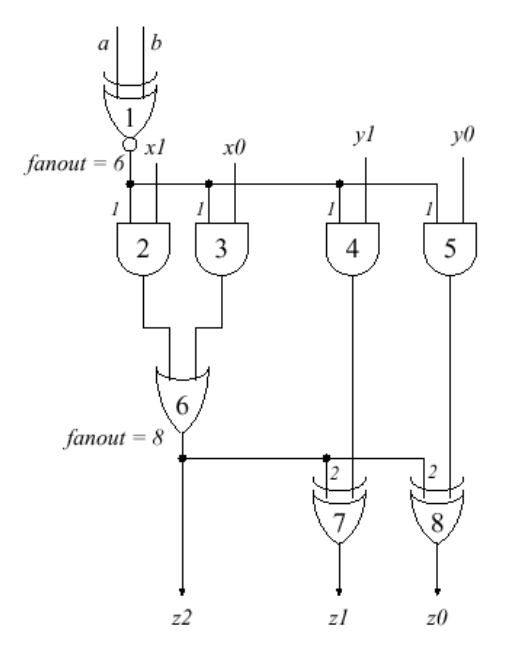

- Determine a carga de sada de cada porta.
- Quantas entradas adicionais de porta com fator de carga igual a 1 podem ser conectadas a sada das portas 1, 7 e 8?
- 2. (adaptado do ex. 3.7 do livro-texto) Determine os retardos de propagação e os tempos de transição da saída referentes a uma porta NOR  $(z=(x+y))$  cujos formatos de onda (*waveform*) são esboçados no seguinte diagrama de tempo

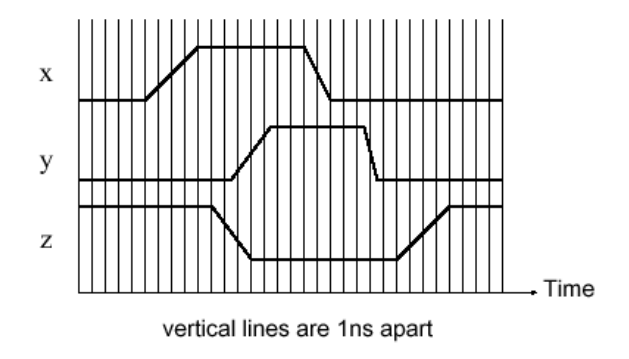

- 3. (ex. 3.9 do livro-texto)
	- $\bullet$  Uma porta de um circuito tem uma carga L=70. Determine os retardos de propagação sabendo que eles são dados pelas expressões

$$
t_{pHL} = 0.43 + 0.15L(ns)
$$
  

$$
t_{pLH} = 0.35 + 0.25L(ns)
$$

Este retardo pode ser reduzido colocando-se um buffer na saída da porta. O fator de carga do buffer é I=2 e seu retardo de propagação é descrito pelas expressões

$$
t_{pHL} = t_{pLH} = 0.6 + 0.02L(ns)
$$

- $\bullet$  Determine o retardo de propagação da porta seguida de um buffer (o *buffer* alimentando a carga  $L=70$ ).
- $\bullet$  Conecte à saída da porta dois buffers, cada um alimentando metada da carga. Determine o retardo.
- $\bullet$  Determine o número ideal de *buffers* para conectar em paralelo.
- 4. Determine as margens de ruído (ver definição na página 65 do livrotexto) referentes a porta com as seguintes faixas de voltagem.

a  $\mu$  and  $\mu$  (Fig. ) because the set of  $\mu$  . In the set of  $\mu$ c VL(ENTRADA) <sup>d</sup>  $e \leq \gamma$   $\gamma$  (satisfy  $\gamma$ )  $y \geq V_L(\partial M \Box N) \geq h$ 

Faz sentido projetar uma família lógica com  $V_{Hmin}(\text{ENTRADA})$  >  $VHmin(SALDA)$  e/ou  $VLmax(SALDA) \leq VLmax(SALDA)$ : Justinque.

5. (adaptado do ex. 4.10 do livro-texto) Analise o seguinte circuito

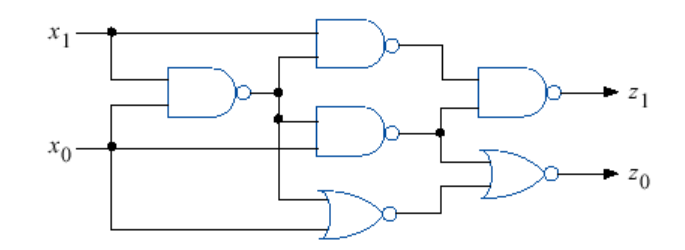

Obtenha a sua função lógica, o fator de carga de cada entrada, o fanout de cada sada (considerando que o fanout da sada de cada porta seja 10), os retardos mínimos  $t_{pLH}$  e  $t_{pHL}$  (uma análise precisa seria considerar todas as possíveis combinações entrada-saída e computar o retardo máximo  $t_{pLH}$  e  $t_{pHL}$ . Para simplificar, considere como o caminho crítico aquele que tiver o maior número de portas no caminho), e o diagrama de tempo mostrando os retardos nos dois sinais de saída (ver a tabela de caracterísitcas no arquivo http://www.cs.ucla. edu/Logic\_Design/SLPDF/ch3.ps.gz ou http://www.cs.ucla.edu/ Logic\_Design/SLPDF/ch3.pdf).

6. (exercício 4.13 do livro-texto) Analise o seguinte circuito

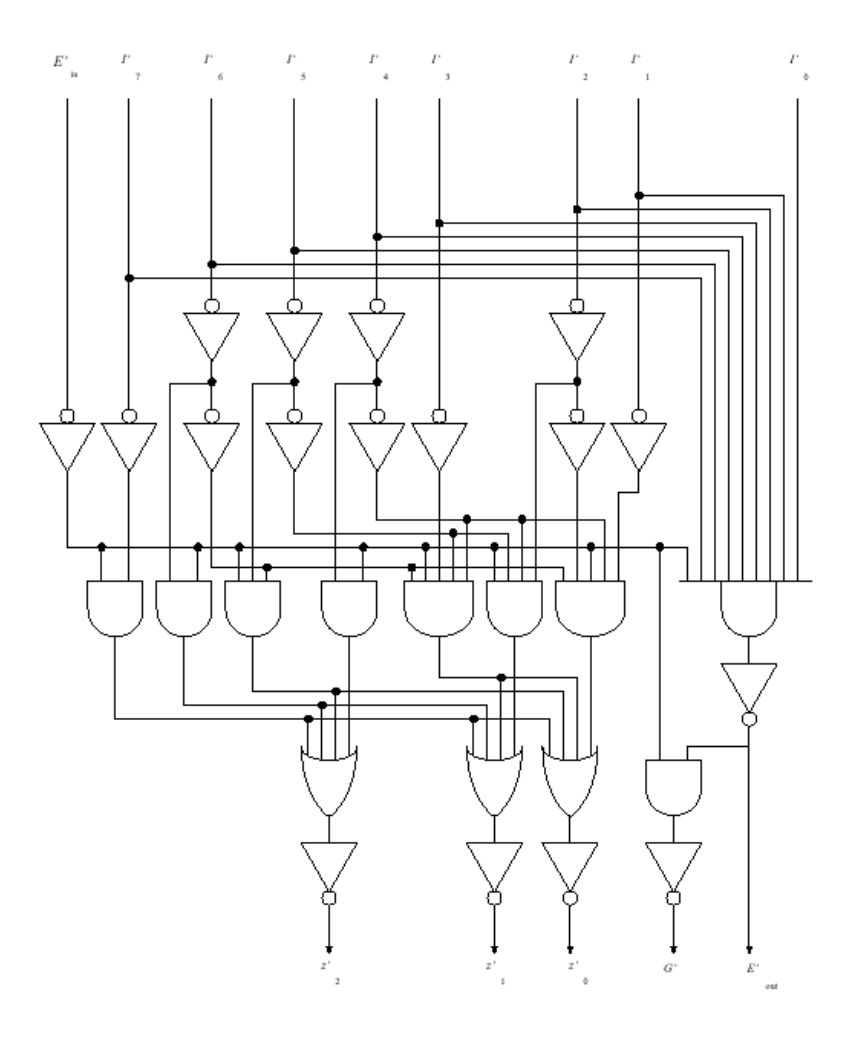

Obtenha a sua função lógica, o fator de carga de cada entrada, o fanout de cada sada (considerando que o fanout da sada de cada porta seja 12), os retardos mínimos  $t_{pLH}$  e  $t_{pHL}$  (uma análise precisa seria considerar todas as possíveis combinações entrada-saída e computar o retardo máximo  $t_{pLH}$  e  $t_{pHL}$ . Para simplificar, considere como o caminho crítico aquele que tiver o maior número de portas no caminho), e o diagrama de tempo mostrando os retardos no caminho crítico.